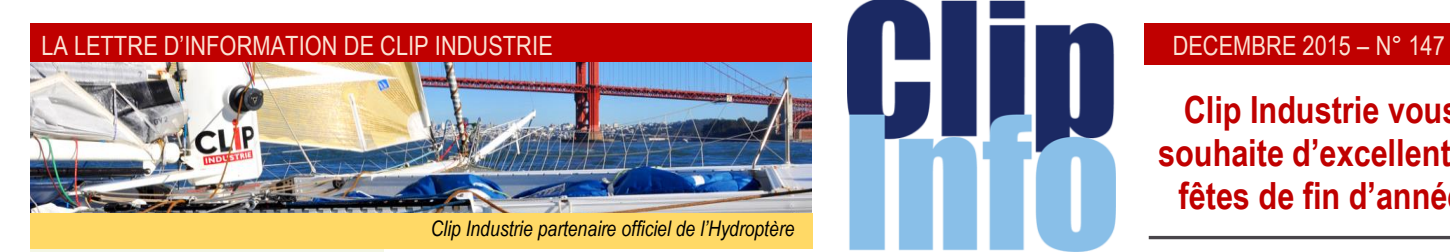

#### **L'édito d'Arnaud Martin**

Avec des contrôles très renforcés, le Midest a eu lieu tout de suite après les massacres et attentats du vendredi 13.

Evidemment moins de visiteurs dans les allées que les autres années, mais finalement une très grande qualité de contacts et d'échanges avec à la fois nos clients et des prospects. Nous avons ainsi rencontré plus de 130 clients Clipper et Helios ERP exposants et visiteurs.

Pour égayer et adoucir ce salon, notre machine à pop-corn a permis de distribuer un peu de douceur dans une ambiance détendue malgré les circonstances graves.

Nous avons aussi profité du salon pour lancer officiellement notre 3 ème concours photos. Les 2 premiers concours ont permis d'éditer 2 très beaux recueils de photos qui vous ont été remis lors des dernières journées utilisateurs ou lors d'autres manifestations.

Pour notre 3ème album de photos, nous souhaitons, grâce à vous, mettre en avant l'apprentissage dans vos entreprises.

La France par rapport à ses voisins à un déficit chronique pour cette filière délaissée et non valorisée par nos gouvernants.

Ce livre aura l'ambition de démontrer que cette formation en alternance est un gage à l'embauche et correspond à une vraie demande des entreprises.

Nous attendons vos plus belles photos pour illustrer ce thème [http://www.clipindustrie.com/pages/](http://www.clipindustrie.com/pages/concours-photo-2015-2016) [concours-photo-2015-2016](http://www.clipindustrie.com/pages/concours-photo-2015-2016)

L'ensemble des collaborateurs de Clip Industrie se joignent à moi pour vous souhaiter une excellente fin d'année et une année 2016 pleine de réussite.

Merci de votre confiance et fidélité.

*Et toujours vos et nos informations sur les réseaux sociaux*

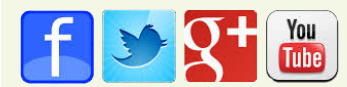

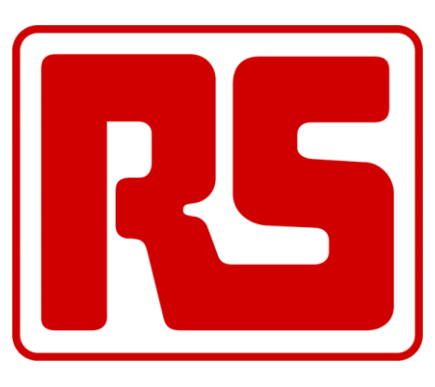

**Clip Industrie vous souhaite d'excellentes fêtes de fin d'année**

*Implantée à Beauvais depuis 1986, RS s'est positionnée comme le leader français de la VPC en BtoB en lançant sur le marché une nouvelle formule de distribution industrielle basée sur un taux de service élevé et une réduction sensible des coûts d'acquisition pour le client. L'entreprise regroupe aujourd'hui plus de 500 collaborateurs.* 

*RS propose une offre complète de 500 000 produits, et compte 72 000 clients actifs. RS fait évoluer le modèle de la distribution classique en offrant une multitude de services : pas de minimum de commande, réception et traitement des commandes jusqu'à 19h00, livraison express sous 1 à 2 jours sur l'ensemble de l'offre principale, service cotations et SAV.*

#### **Liaison avec RS Components**

RS Components qui est le leader mondial de la distribution de composants électroniques et de maintenance, est capable de livrer 550 000 produits sous 24/48 heures. Si vous travaillez avec ce distributeur il est probable que vous ayiez de nombreuses références dans la base article de Clipper, nous allons voir dans ce Clip Info comment automatiser la création/modification de ces articles.

Par ailleurs, si vous voulez passer une commande à RS Components il faut évidemment la faire dans Clipper. De son côté RS Components impose, de plus en plus, de saisir la même commande directement depuis leur site Web, ce qui finalement allonge considérablement le temps de traitement (*en effet la saisie sur le site est moins rapide que dans Clipper*). Pour éviter cette double saisie nous allons voir comment transférer informatiquement cette commande.

#### **Mise en place de l'interface**

Il faut initialiser l'interface dans les paramètres globaux onglet « RS-Components »

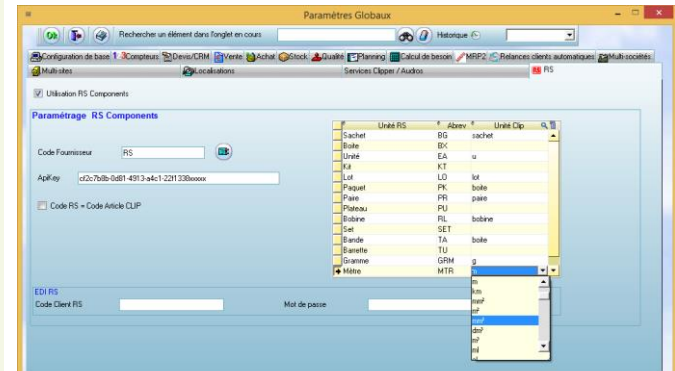

Vous allez identifier

- Le code fournisseur dans Clipper pour RS-Components
- L'APIKey, pour l'obtenir il faut aller à l'adresse suivante [http://clipindustrie.rs](http://clipindustrie.rs-fr.com/)[fr.com/](http://clipindustrie.rs-fr.com/) .
- L'APIKey vous permet :
- d'être reconnu lors de la liaison avec la fiche article, vous allez ainsi récupérer un vrai tarif, avec votre remise.
- de lier les unités de Clipper avec celles utilisées par RS-Components.
- Vous pouvez, soit garder votre propre codification (*dans ce cas la codification RS sera dans «ref. fournisseur» du tarif*), soit utiliser la même codification que RS.
- Pour mettre à jour la partie EDI (*envoi d'un fichier en même temps que le BC four*.) : Le code client est votre code habituel (*sinon il est présent sur les factures de RS-components*), le mode de passe c'est à vous de le définir. Pour cette partie il faut prendre contact avec Hervé De Brackeleire,

*[Herve.DeBrackeleire@rs-](mailto:Herve.DeBrackeleire@rs-components.com)*

*[components.com](mailto:Herve.DeBrackeleire@rs-components.com)* en effet ce n'est pas automatique et en temps réel.

#### **Création automatique d'un article**

Depuis la fiche article en cliquant sur le bouton « RS », Clipper se connecte sur le site, pour rechercher un article :

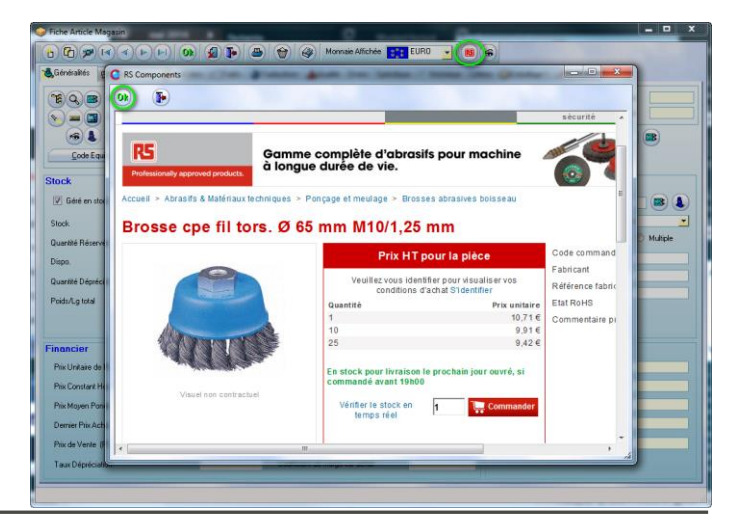

Une fois l'article trouvé, un clic sur OK permet de créer l'article dans clipper en récupérant toutes les informations :

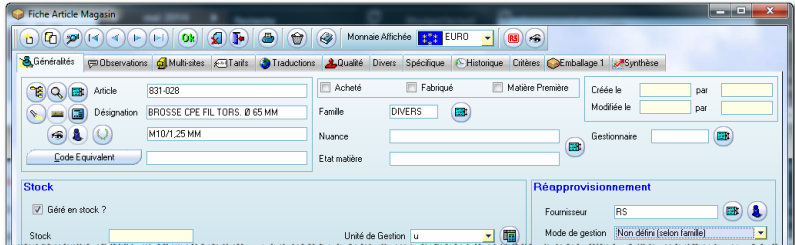

On récupère les désignations, l'unité de gestion, le fournisseur, mais aussi des observations et les documents associés.

#### Le tarif est également mis à jour

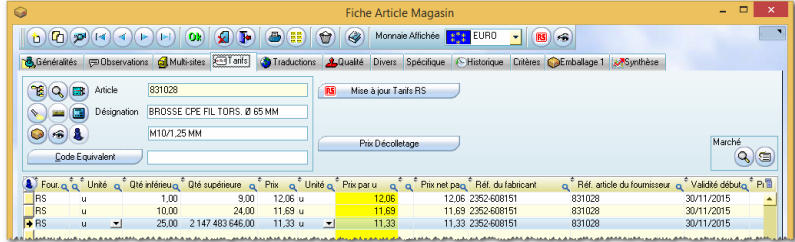

Comme l'APIKey a été renseigné, les prix récupérés sont les prix négociés entre votre société et RS Components. Une fois l'article créé, avec un simple clic sur un bouton vous pouvez mettre à jour le tarif.

#### **Consultation sur le site depuis la fiche article**

Le bouton « œil » agit dans le sens inverse : si vous êtes sur un article du fournisseur RS, un clic permet de consulter la fiche directement sur le site de RS afin, par exemple, de voir la disponibilité.

#### **Envoi de la commande par EDI**

La dernière fonction, permet d'envoyer, par mail, directement avec le BC le fichier EDI au format RS (*XML*), ce qui est un gain important évitant de faire la commande dans Clipper puis de se connecter sur le site de RS pour ressaisir le BC. Donc, d'une part gain de temps et d'autre part erreurs de saisie évitées.

Pour gagner du temps, vous pouvez générer un modèle de mail dans : Fichiers / Configuration / Configuration des états commerciaux, choix sélection du document : « Export BC »

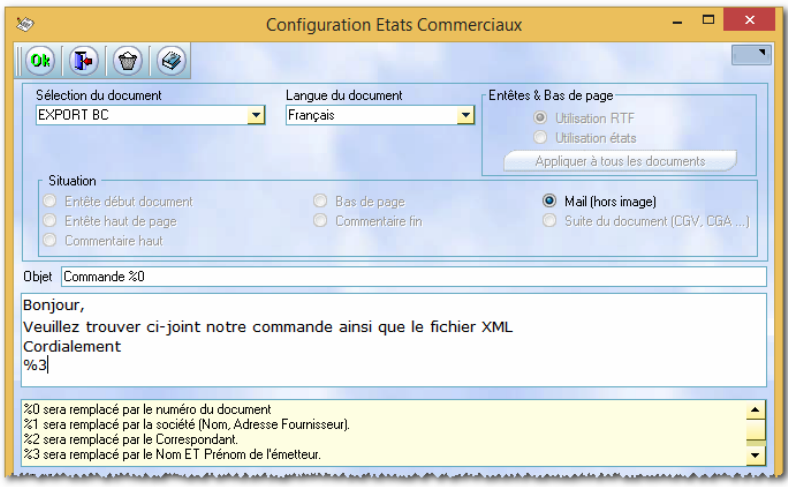

Une fois votre BC créé il suffit de cliquer sur le bouton Export

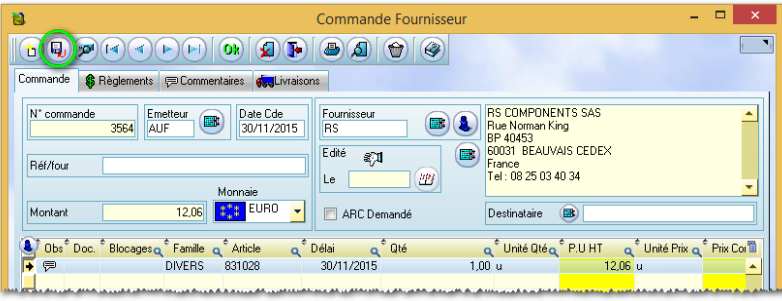

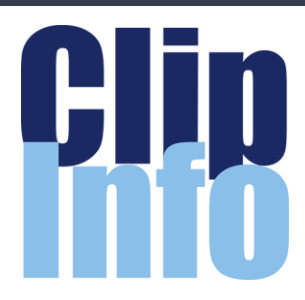

## **Les fonctions «Expert» de Clip Industrie**

**Au cours des prochains numéros du Clip Info, nous vous présenterons les 5 pièges en matière de visualisation de données**

(*et comment les éviter*)

Depuis des décennies, nous utilisons des graphiques pour mieux comprendre les données liées à l'activité des entreprises. Toutefois, malgré la diversité des données traitées, les graphiques restaient fondamentalement les mêmes.

#### **Aujourd'hui, tout change :**

Nos graphiques sont devenus **interactifs** 

Vous pouvez travailler directement avec les données que vous voyez.

Vous pouvez interagir avec les visuels pour effectuer des analyses en profondeur.

Et vous pouvez explorer vos informations dans leur intégralité comme jamais auparavant.

Vous pouvez interagir à la vitesse de la lumière ce qui favorise la compréhension.

Les données complexes deviennent instantanément plus claires.

Vous pouvez voir les valeurs aberrantes, les motifs, les variations, et les corrélations qui passent inaperçus lorsqu'ils sont représentés sous forme de lignes et de colonnes.

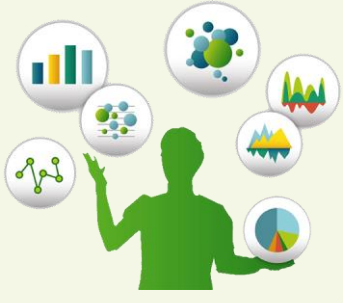

Pour Clipper et Helios ERP Expert

## LA LETTRE D'INFORMATION DE CLIP INDUSTRIE

**Concours photo 2016** Nous avons profité du Midest pour lancer notre 3<sup>e</sup> concours photo avec de prestigieux cadeaux pour les trois photographes gagnants.

**1 er prix : une Gopro Hero4 Silver**

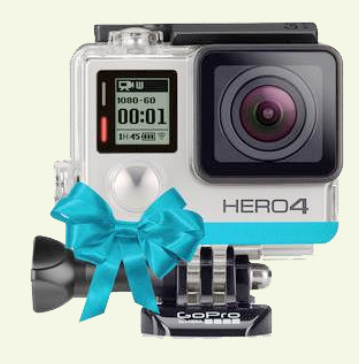

**2 <sup>e</sup> prix : une montre connectée Samsung Gear S2**

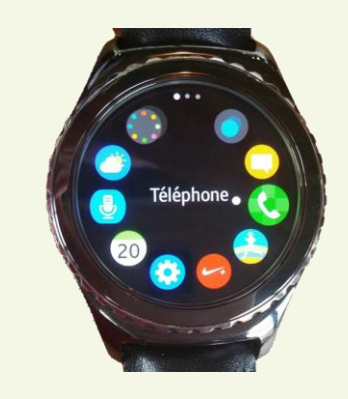

**3 <sup>e</sup> prix : un Coffret cadeau Fête du goût Relais et Châteaux**

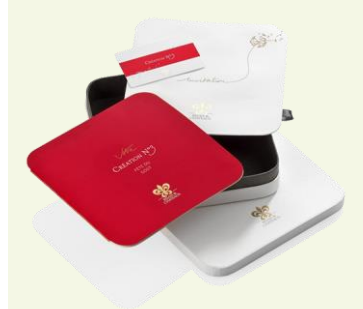

Thème du concours : **L'apprentissage**, seule filière prestigieuse pour faire face à l'évolution des métiers de l'industrie et pérenniser l'entreprise.

Comme les précédents concours, les meilleures photos feront l'objet d'une luxueuse édition.

Renseignements et inscriptions sur notre site Internet : [http://www.clipindustrie.com/pages/c](http://www.clipindustrie.com/pages/concours-photo-2015-2016) [oncours-photo-2015-2016](http://www.clipindustrie.com/pages/concours-photo-2015-2016)

Il n'est pas obligatoire de concourir pour noter les photos.

Clipper génère automatiquement un mail pré-rempli selon le paramétrage. Celui-ci contient le PDF + le fichier XML, c'est ce fichier qui servira de format informatique. Tableau multi-RIB / IBAN sur le tiers.

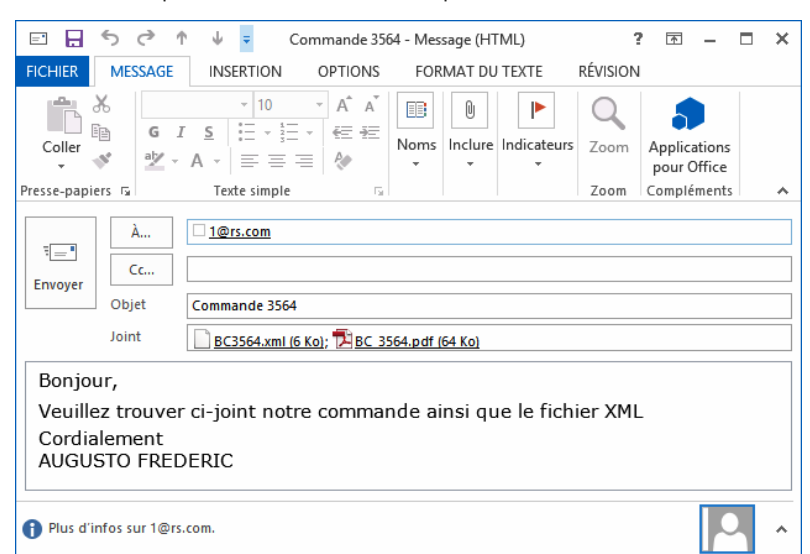

Une fois ce fichier importé par RS Components, la commande sera visible sur le site web dans la rubrique Mon Compte -> Mes commandes

Un arobas apparait dans le champ canal d'achat indiquant que la commande provient d'une source e-commerce.

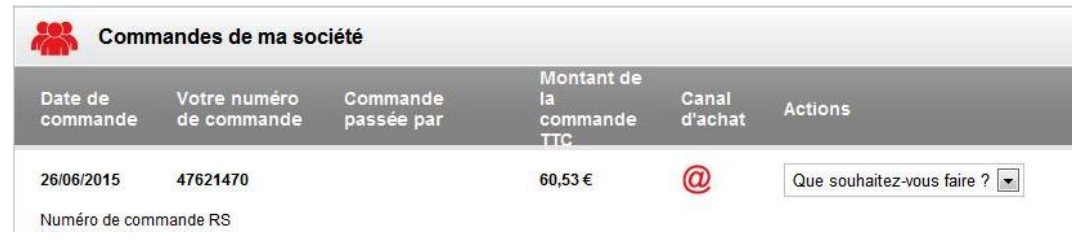

*Franck Dichamp, Responsable développement Clipper*

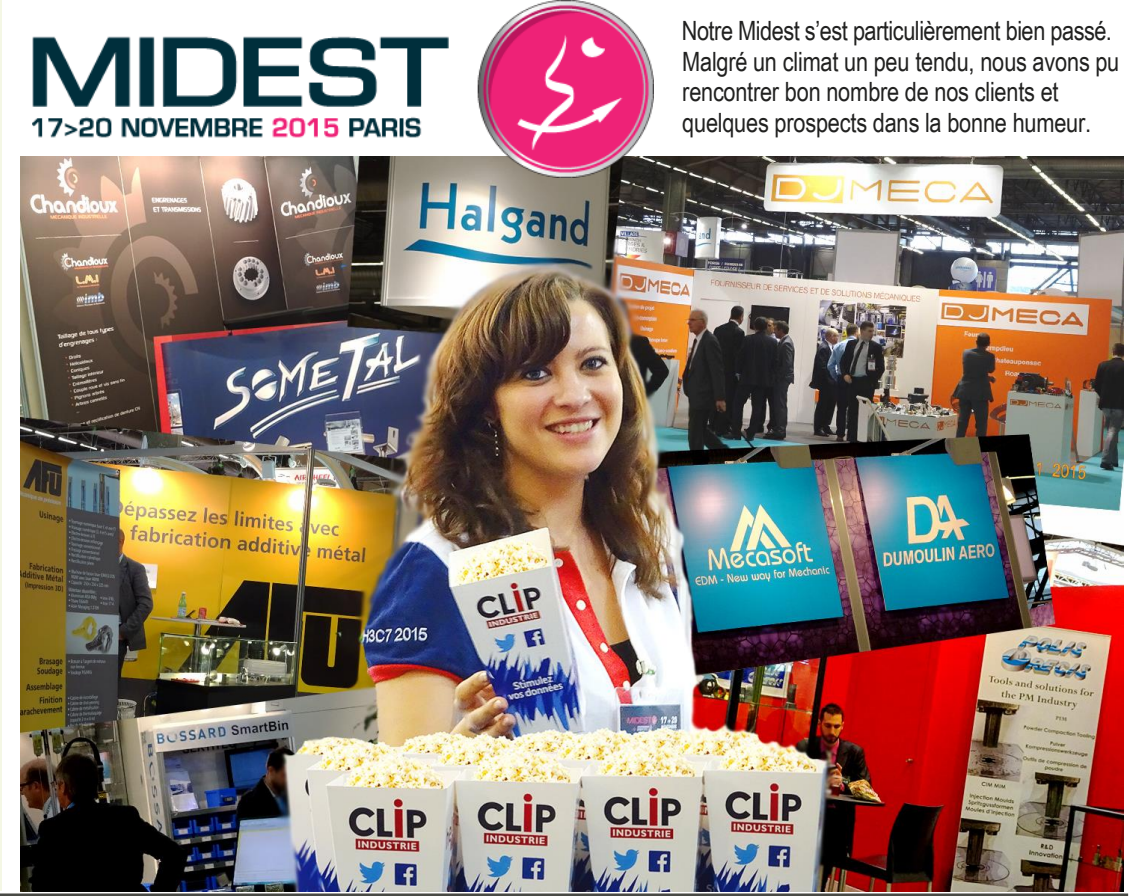

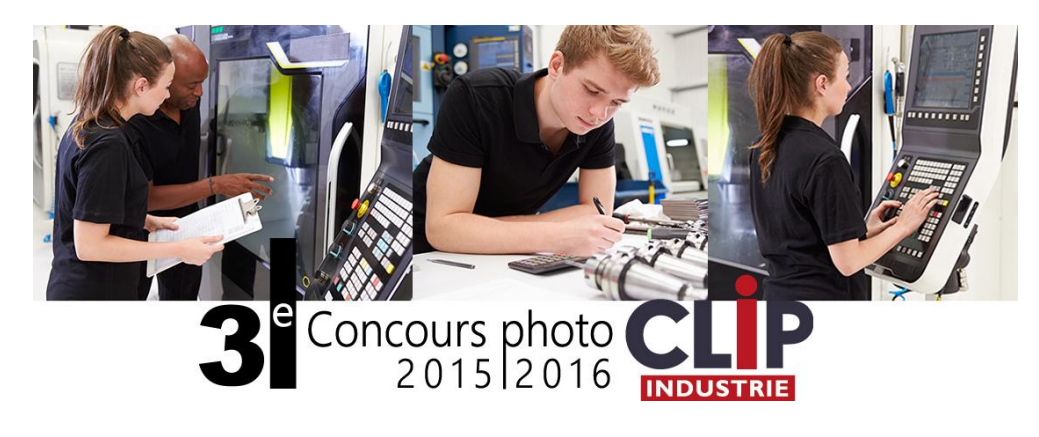

Nos deux précédents concours ont permis, grâce à la grande qualité de vos travaux, l'édition de deux beaux livres que vous pouvez feuilleter ici :

<http://www.clipindustrie.com/fr/pages/le-studio>

**Nous comptons sur vous pour réaliser un troisième ouvrage aussi passionnant.**

De plus cette année, vous pouvez participer au concours et noter les photos depuis votre smartphone.

# Vu dans AIR&COSMOS

## **SOLUTIONS ERP** Clip Industrie aide la supply chain

CLIP INDUSTRIE PRÉVOIT UN FORT DÉVELOPPEMENT DE SES ACTIVITÉS GRÂCE À LA COMMERCIALISATION DES NOUVEAUX MODULES PIC/PDP PERMETTANT AUX ENTREPRISES D'INTÉGRER LE MODÈLE MRP2 AFIN D'ANTICIPER I A MONTÉE DES CADENCES.

l'orée de fêter ses trente ans d'existence, l'année prochaine, la société Clip Industrie met le cap sur un chiffre d'affaires à deux chiffres. Editeur et intégrateur des solutions ERP Clipper et Helios (progiciel de gestion intégrée), cette entreprise implantée à Saint-Cannat (Bouches-du-Rhône) et à Pau connaît, en effet, actuellement une croissance de ses activités de 15 % par an Ainsi, son chiffre d'affaires pourrait avoisiner les 11 M€ dès 2016 – 9.2 M€ étant attendus cette année.

Au-delà de cette croissance organique, Clip Industrie bénéficie à plein également des retombées d'une croissance externe réalisée en octobre 2013. La société avait alors acquis la société Manager. l'éditeur du logiciel Helios dédié à l'Aéronautique. La part de son activité réalisée en aéronautique

a donc progressé à nouveau pour atteindre aujourd'hui 40% de son chiffre d'affaires.

#### *PARTENARIAT.*

Si la société compte de plus en plus de clients dans ce secteur d'activité (dont 15 % à l'international), elle le doit en partie à l'innovation conduite en partenariat avec ses clients.

Elle s'est associée à plusieurs clients partenaires - Potez Aéronautique, Halgand, groupe Lauak, Le Piston Français, MGP Asquini, E.S.P.A.C.E., Cousso, Chatal - pour améliorer les fonctionnalités PIC (plan industriel et commercial)/PDP (plan directeur de production) des solutions Helios et Clipper.

Ces nouveaux développements « répondent aux besoins des grands donneurs d'ordre qui veulent être rassurés quant à la capacité de leurs sous-traitants à tenir leurs calendriers de livraisons. Au sein de chaque sous-traitant, Helios et Clipper centralisent les informations des différents services pour planifier les moyens à mettre en œuvre et répondre, dans les délais, à l'augmentation des cadences », explique Arnaud Martin, président de Clip Industrie

Présenté au récent salon Paris Air Show, le logiciel PIC est déjà opérationnel depuis septembre 2015 chez Halgand. Il va permettre à cette société spécialisée dans l'usinage de pièces élémentaires de petites et grandes dimensions pour l'Aéronautique « d'accroître et de fiabiliser notre vision à moyen et long terme sur l'ensemble de nos moyens de production, mais aussi pour chacun de nos sous-traitants. On peut, ainsi, voir plus précisément quand nous devons adapter notre capacité aux augmentations de cadence, avec comme objectif de répondre au mieux à la demande de nos clients. La société Clip Industrie étant notre four-

nisseur d'ERP (Helios), nous avions un intérêt majeur à travailler avec elle pour développer une solution qui soit totalement intégrée à notre ERP et en ligne avec la méthodologie dite MRP2 (PIC/PDP/CBN/Ordonnancement) », explique Antoine Boujon, administrateur ERP d'Halgand. Au-delà d'Halgand, le PIC/PDP sera également déployé dans une dizaine d'entreprises d'ici à la fin de l'année  $2015.$ 

#### **TRAITEMENT DE SURFACE.**

Toujours à partir de la solution Helios, Clip Industrie a développé une nouvelle couche de métier intégrant les fonctionnalités pour gérer le traitement de surface, certaines sociétés souhaitant réinternaliser le traitement de surface des pièces qu'elles produisent. Ce métier entraîne, en effet, des contraintes fortes en termes de traçabilité (produits utilisés, par exemple). Présentés également au Bourget, ces nouveaux développements sont en cours de déploiement dans des sociétés comme Chatal, Freyssinet, Rabas Protec et STI France.

A Lyon, Olivier Constant